## CSCI 2041: Advanced Language Processing

Chris Kauffman

Last Updated: Wed Nov 28 13:25:47 CST 2018

## Logistics

#### Reading

- ▶ OSM: Ch 17 The Debugger
- ▶ OSM: Ch 13 Lexer and Parser Generators (optional)
- ▶ Practical OCaml: Ch 10 Exception Handling (next)

#### Goals

- ▶ Parsing Left/Right Associativity
- ▶ Lexer/Parser Generators

#### A5: Calculon

- ▶ Arithmetic language interpreter
- ▶ 2X credit for assignment
- ▶ 5 Required Problems 100pts
- ▶ 5 Option Problems 50pts
- ▶ Milestone deadline Wed 12/5
- $\blacktriangleright$  Final deadline Tue 12/11

#### Exercise: Subtraction Trees

Consider these two parse trees for the given expression

```
let parsetree = parse tokens (lex string "10-2-3") in ...;
```

```
(* TREE A *) (* TREE B *)Sub(Const 10, Sub(Sub(Const 10,
  Sub(Const 2, Const 2),
     Const 3);; Const 3;
```
- 1. What are the arithmetic results of evaluating each of them?
- 2. Which do you expect to result from our previous parsers?
- 3. Which gives the "correct" result according to standard rules of arithmetic?

#### **Answers**: Subtraction Trees

Consider these two parse trees for the given expression

```
let parsetree = parse tokens (lex string "10-2-3") in ...;
(* TREE A *) (* TREE B *)Sub(Const 10, Sub(Sub(Const 10,
   Sub(Const 2, Const 2),
      Const 3);; Const 3;
```
- 1. What are the arithmetic results of evaluating each of them?  $A = 11$ ,  $B = 5$
- 2. Which do you expect to result from our previous parsers? A has been the standard behavior of parsers from lecture lab
- 3. Which gives the "correct" result according to standard rules of arithmetic?

B is the standard interpretation for arithmetic with left-to-right evaluation

"Right-heavy" vs "Left-Heavy" Parse Trees

- ▶ Chained operators like 1+2+3+4 have so far yielded "right-heavy" trees
- ▶ Doesn't matter for some operators but matters a lot for subtraction where "left-heavy" trees match the standard rules better
- ▶ Sometimes called **left associative** interpretation
- ▶ Parser to deal with left associative operators looks a little different than original

#### Exercise: Compare Right/Left Associative Parsers

#### Right Heavy

```
1 and parse_addsub toks =
 2 let (lexpr, rest) = parse_muldiv toks in (* try higher prec first *)<br>3 match rest with
 3 match rest with<br>4 | Plus \cdot tail ->
 4 | Plus :: tail -> (* + is first *)
 5 let (rexpr,rest) = parse_addsub tail in (* recursively generate right-hand *)<br>6 (Add(lexpr,rexpr), rest) (* add left / right *)
 6 (Add(lexpr,rexpr), rest) (* add left / right *)<br>7 | Minus :: tail -> (* + is first *)
 7 | Minus :: tail - > 8 | let (rexpries to
 8 let (rexpr,rest) = parse_addsub tail in (* recursively generate right-hand *)<br>9 (Sub(lexpr,rexpr), rest) (* subtract left / right *)
9 (Sub(lexpr,rexpr), rest) (* subtract left / right *)<br>10 | -> (lexpr. rest) (* not add/sub *)
       | \rightarrow (lexpr, rest)
```
#### Left Heavy

```
11 and parse_addsub toks =<br>12 let (lexpr. rest) = p
12 let (lexpr, rest) = parse_muldiv toks in (* create the initial left expr *)<br>13 let rec iter lexpr toks = (* loop through adiacent exprs *)
13 let rec iter lexpr toks = (*)<br>14 match toks with
14 match toks with<br>15 | Plus :: rest
         1 \text{ Plus :: rest } \rightarrow (* found + *)
16 let (rexpr,rest) = parse_muldiv rest in (* consume a higher-prec expr *)
17 iter (Add(lexpr,rexpr)) rest (* create Add and iterate again *)<br>18 | Minus :: rest -> (* found - * *)
         1 Minus : rest ->
19 let (rexpr,rest) = parse_muldiv rest in (* consume a higher-prec expr *)<br>20 iter (Sub(lexpr,rexpr)) rest (* create Sub and iterate again *)
                                                            (* create Sub and iterate again *)21 | \rightarrow (lexpr, toks)
22 in
23 iter lexpr rest that the start iterating the start iterating the start iteration of \ast 6
```
#### **Answers**: Compare Right/Left Associative Parsers

- ▶ Right-associative recurses deeply to the right to generate right hand expression
- $\blacktriangleright$  Left-associative iterates consuming add/sub expressions in a (tail recursive) loop
- ▶ Left-associative creates a left-heavy tree by combining right and left expressions in an Add/Sub then passing it forward in the iteration to become the left branch

## Token Streams and Buffering

- ▶ So far have assumed that Lexer tokenizes the entire input string prior to starting the parser
- $\blacktriangleright$  This works for small inputs, but for large files may be inefficient
	- ▶ May need to store entire input (file) in memory during lexing
	- $\blacktriangleright$  Must store entire token list in memory during parsing
- $\blacktriangleright$  Real world lexer/parsers make this more efficient via a **lexing buffer**
- ▶ Lexing buffer stores only part of file and lexing **stream**
- ▶ API to see next () token and consume() it
- ▶ Frequently seen in interpreter and compiler tutorials

```
// imperative pseudocode for
// parsing add/sub expressions
// uses a lexing buffer
global lexbuf;
function parse_addsub(){
   var lexpr := parse_muldiv()
   while lexbuf.next() = "+" or "-"var op := lexbuf.next()
      lexbuf.consume()
      var rexpr := parse_muldiv()
      lexpr := make_tree(op,lexpr,rexpr)
   return lexpr
}
```
### Lexing and Parsing Tools

- ▶ Generally do NOT want to write large-scale programs in assembly language: too many things can go wrong
- ▶ Generally do NOT want to write lexers/parsers by hand for large-scale languages: too many things can go wrong
- ▶ High-level programming languages improve over assembly through a **compiler** or interpreter: translate high-level code to low
- ▶ Lexer/Parser Generators improve over hand-written parser generators: translate high-level grammars to low-level code
- ▶ Lex and Yacc<sup>1</sup> are the classic tools to generate lexer/parsers
- $\blacktriangleright$  Usually involves two input files
	- 1. Parser input to Yacc describes token kinds, grammar, actions
	- 2. Lexer input to Lex describes how characters translate to tokens
- ▶ Result in compilable code with built-in lexing buffer and efficient grammar recognition through finite automata

 $1$ Yacc is short for Yet Another Compiler Compiler as it is often used to generate the front-end of a compiler

## OCaml Lex and Yacc

- ▶ OCaml comes with standard tools for language processing
	- ▶ ocamllex: lexer generator
	- ▶ ocamlcyacc: parser generator
- ▶ Input has special syntax, **not all normal OCaml**
- ▶ Will briefly survey these to get a flavor for them
- $\blacktriangleright$  Lex/Yacc studied more thoroughly in
	- ▶ CSCI 4011: Formal Languages and Automata Theory
	- ▶ CSCI 5161: Introduction to Compilers
- ▶ Couch this in discussion a calculator language arith which is part of the code pack

```
> cd arith/
```

```
> make
...
```

```
> ./arithmain
arithmain> 1+1
\mathcal{D}arithmain> 5*9-2
43
arithmain> 10-3-2
5
```
## Ocaml Lex Input

- ▶ Simple structure mainly used to set up a rule for token kinds
- ▶ Has dependency on arithparse.ml for token kinds

```
1 (* arithlex.mll : OCaml lex source file *)
 \frac{2}{3}3 (* First section is raw ocaml between curlies *) 4 \quad 6\begin{matrix}4 & 6\\ 5\end{matrix}5 open Arithparse;; (*) bring in token types from arithparse.mli *)<br>6 exception Eof:: (*) declare exception type for end of file *)
 6 exception Eof;; (*) declare exception type for end of file *)7 }
 8<br>9
    (* second section defines how the lexer works *)10 rule token = parse<br>11 | [' ' '\t']
                          { token lexbuf } (* skip recursing *)<br>{ EOL }
12 | \lceil \lceil \rceil \lceil \rceil13 | ['0'-'9']+ as lxm { INT(int_of_string lxm) } (* regex for numbers *)
14 | '+' \{ PLUS }<br>15 | '-' \{ MTMIIS
15 | \cdot - \cdot | { MINUS }
16 | '*' { TIMES }
17 | '/' \{ SLASH \}18 | '(' { OPAREN }
19 \vert \cdot \rangle' \{ \text{CPARENT } \}<br>
20 \vert \text{ eof } \rangle \{ \text{ raise Eof } \}20 | eof { raise Eof } (* end of file *)
```
### Ocaml Yacc Input 1

- $\blacktriangleright$  Two main sections, first is shown
- ▶ Declares token types and main entry into parser

```
1 /* arithparse.mly: ocaml yacc sourc file defining a parser. Note the
      C-style comments rather than OCaml style */
 3
4 /* first section defines token types used by parser using % directives */
 5 %token <int> INT
 6 %token PLUS MINUS TIMES SLASH
7 %token OPAREN CPAREN EOL
8<br>9
   %type <int> main /* type returned by production main */
10 %start main /* entry production for parser */
11
12 /* end first section */
13 %%
```
## Ocaml Yacc Input 2

- ▶ Second section shows grammar **productions**
- ▶ Curlies to the right have **actions** associated with productions
- ▶ **Dollar variables** correspond to results of recursive grammar elements

```
14 ...
15 %%
16 /* second section which shows expressions */<br>17 main: /* in
       /* initial production */<br>| plusminus EOL       { $1 }    /* $1 is result of plusminus */
18 | plusminus EOL \{\$1\} /* \$1 is result of plusminus
19 ;<br>20 plusminus:
20 plusminus: \begin{array}{ccc} \n22 & 20 & \text{plusminus:} \\
21 & | & \text{multi} \\
\end{array}{31 } /* could be just mul/div
22 | plusminus PLUS muldiv \{\$1 + \$3\} /* or an addition */
23 | plusminus MINUS muldiv { $1 - $3 } /* or a subtraction */
24 ;
25 muldiv: \frac{1}{26} muldiv: \frac{1}{26} and division \frac{1}{26} and division \frac{1}{26} and division \frac{1}{26} and \frac{1}{26} and \frac{1}{26} and \frac{1}{26} and \frac{1}{26} and \frac{1}{26} and \frac{1}{26} and \frac{1}{26} and 
26 | ident \{\$1\} /* could be just an ident */<br>27 | muldiv TIMES ident { \$1 * \$3 } /* or a multiplication */
27 | muldiv TIMES ident \{ $1 * $3 } /* or a multiplication */<br>28 | muldiv SLASH ident \{ $1 / $3 } /* or a division */
                                      \{ $1 / $3 } /* or a division */
29 ;<br>30 ident:
30 ident: \begin{array}{ccc} 30 & 1 & 1 \end{array} /* identifier \begin{array}{ccc} * & 31 & 1 \end{array} INT \begin{array}{ccc} 31 & 1 & 1 \end{array} /* integer constant \begin{array}{ccc} * & 1 \end{array}31 | INT { $1 } /* integer constant */
32 | OPAREN plusminus CPAREN { $2 }<br>33 :
33; 13
```
#### A Main Function

```
1 (* arithmain.ml: main routine for lexing/parsing and interpreting an
2 arithmetic language. This version directly interprets the language<br>3 rather than building an expression tree *)
3 rather than building an expression tree. *)<br>4 open Printf::
    open Printf;;
5
6 let =<br>7 try
7 try
8 (* Lexing is an OCaml standard module for lexer support. Next line
9 creates a lexing buffer. *)<br>10 let lexbuf = Lexing from chann
        10 let lexbuf = Lexing.from_channel stdin in
\frac{11}{12}12 while true do (*) (* loop over input until end of file *)<br>13 printf "arithmain> %!": (* print prompt *)
           printf "arithmain> %!"; (* print prompt *)
14<br>1515 (* Arithlex.token is a function that produces a token.
              Arithparse.main function takes a token producer and a lexbuf.
17 The next line lexes and parses an expression. *)
18 let result = Arithparse.main Arithlex.token lexbuf in
19
20 printf "%d\n%!" result; (* print integer result *)
21
22 done; (* end of input loop *)
23<br>24
24 with Arithlex.Eof -> (* eof exception pops out of loop *)<br>25 printf "That's all folks!\n":
        printf "That's all folks!\n":
26 ;;
```
## Compiling Gets Complicated

- $\triangleright$  Compiling with lex/yacc is tricky as several functions like Arithparse.main defined based on grammar production rules
- ▶ Also compile order is tricky, best to put build sequence into a Makefile or other build system

```
1 > make2 ocamllex arithlex.mll # creates arithlex.ml
 3 11 states, 267 transitions, table size 1134 bytes
 4 ocamlyacc arithparse.mly # creates arithparse.ml / arithparse.mli
 5 ocamlc -g -c arithparse.mli # required by arithlex.ml<br>6 ocamlc -g -c arithlex.ml # required by arithparse.
                                      # required by arithparse.ml
 7 ocamlc -g -c arithparse.ml<br>8 ocamlc -g -c arithmain.ml
                                      # requires arithlex.cmo and arithparse.cmo
 9 ocamlc -g -o arithmain arithlex.cmo arithparse.cmo arithmain.cmo
10
11 > ./arithmain
12 arithmain> 1+3*2-4
13 3
```
- $\triangleright$  Note report on line 3: lexing statistics for finite automata generated which will recognize tokens
- ▶ arthlex.ml and arithparse.ml: valid OCaml but **machine generated code**, not meant for human eyes 15

## Generating Parse Trees in Lex/Yacc

▶ arith/ system directly interprets input during parsing through grammar actions as in plusminus: /\* addition and subtraction \*/  $\{ $1 \}$  /\* could be just mul/div plusminus PLUS plusminus {  $$1 + $3 }$  /\* or an addition | plusminus MINUS plusminus {  $$1 - $3$  } /\* or a subtraction ;

- ▶ This is typical of **interpreters** perform no further transformations or optimizations on the code
- ▶ Code pack include arith-tree/ which changes this to create a data structure instead via code like

```
plusminus: /* addition and subtraction */
  | muldiv { $1 } /* could be just mul/div */
  plusminus PLUS plusminus { Add($1,$3) } /* or an addition */
 | plusminus MINUS plusminus { Sub($1,$3) } /* or a subtraction */
;
```
- ▶ Resulting parse tree is captured in a main routine for printing, transformation, and evaluation
- ▶ Typical of a **compiler** or at least more sophisticated interpreter

## How do other languages do it?

- ▶ OCaml and Lisp excel at **symbolic computation**: manipulating data like expression trees and token sequences
- ▶ OCaml makes it easy to declare new types of data that are algebraic with variants: very well suited for symbolic processing
- $\blacktriangleright$  Lisp has untyped symbols built in, as easy as quoting as in the code 'add is a symbol with name "add"
- ▶ Languages like C, Java, Python are a bit clunkier for symbolic processing
	- ▶ Symbols aren't innate in any of them: with string constants, **enumerations**, classes can emulate them
	- ▶ Takes more work and more lines of code than OCaml/Lisp mechanisms
- $\blacktriangleright$  Also, none of these have standard lexer/parser generators (though many libraries exist for them)

## Contrast: Symbolic Data in Java vs OCaml

- ▶ As a sample, today's code pack contains equivalent versions of the arithmetic langauge in OCaml and Java
- ▶ Both of these
	- ▶ Accept the same language like 1+2\*3-12/4
	- ▶ Use lexer/parser generators to specify high-level language
	- ▶ Accept user input on command line or interactively
	- ▶ Create an expression tree data structure
	- ▶ Print the data structure to the screen
- ▶ OCaml version uses ocamllex / ocamlparse,
	- ▶ Build 6 files *→* 17 files
- ▶ Java version uses ANTLR4 parser generator library
	- ▶ Build 5 files *→* 35 files

#### Contrast Stats: Symbolic Data in Java vs OCaml OCaml arith-tree/

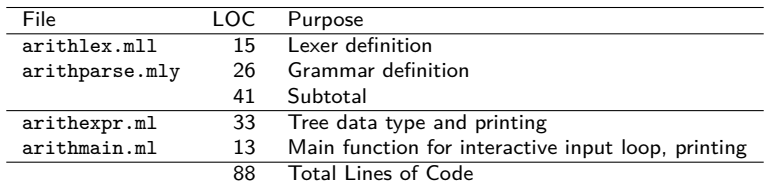

#### Java arith-java/

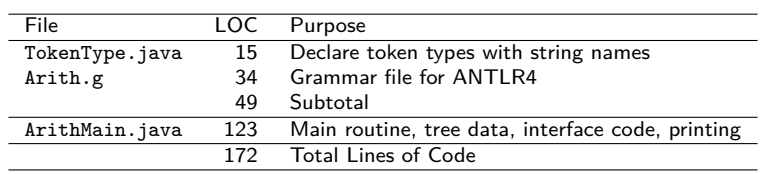

▶ Not interactive: just parses command line arg and prints tree as

▶ Most of the code is interface glue matching classes to parse tree types via Visitor Pattern implementations

▶ Mostly due to Java classes not fitting expression trees as well as algebraic variants: classes are the **only way** to represent data in Java

# Summary

- ▶ Writing lexers/parsers is hard, riddled with issues like left/right associativity
- ▶ Make life easier by employing a lexer/parser generator
- ▶ OCaml is well-suited for symbolic data processing via data type mechanisms and built-in data structures

Any sufficiently complicated C or Fortran program contains an ad-hoc, informally-specified, bug-ridden, slow implementation of half of Common Lisp.

– Greenspun's Tenth Rule